**УТВЕРЖДЕНЫ** 

Приказом Директора

ЗАО «Национальная товарная биржа»  $405$  okm  $5002015$  r. (No 1575/17-18)  $\mathbb{R}$  поварная биржа  $\mathbb{R}$   $\mathbb{R}$   $\mathbb{R}$  СА Нам **ДРА Ехсидлия** 

ФОРМЫ ДОКУМЕНТОВ,<br>ПРЕДОСТАВЛЯЕМЫХ КАНДИДАТАМИ/УЧАСТНИКАМИ ТОРГОВ В СООТВЕТСТВИИ С ПРАВИЛАМИ ОРГАНИЗОВАННЫХ ТОРГОВ **B COOTBETCTBING C IN ADIDITIVE OF LETTER CHORAPHAS EV НА ТОВАРНОМ РЫНКЕ ЗАО «НАЦИОНАЛЬНАЯ ТОВАРНАЯ БИРЖА»**

#### **СОДЕРЖАНИЕ**

#### **Оглавление**

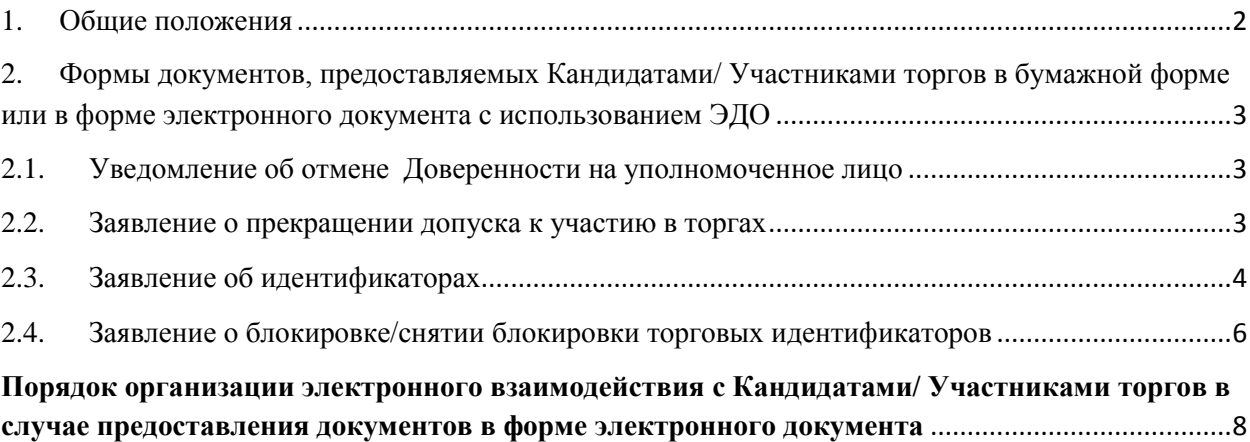

## <span id="page-1-0"></span>**1. Общие положения**

- 1.1. Настоящий документ «Формы документов, предоставляемых Кандидатами/Участниками торгов в соответствии с Правилами организованных торгов на товарном рынке ЗАО «Национальная товарная биржа» (далее – Формы документов) разработан в соответствии с Правилами допуска к участию в организованных торгах на товарном рынке ЗАО «Национальная товарная биржа» (далее - Правила допуска), утвержденными Наблюдательным советом ЗАО «Национальная товарная биржа», с учетом требований законов и принятых в соответствии с ними нормативных актов в сфере финансовых рынков.
- 1.2. Формы документов устанавливают формы документов, предоставляемых Кандидатами/Участниками торгов в бумажной форме или в форме электронного документа в соответствии с Правилами допуска и Правилами электронного документооборота (далее – Правила ЭДО).
- 1.3. Информация об утверждении и вступлении в силу Форм документов, изменений и дополнений к ним, а также текст документа раскрывается на сайте ЗАО «Национальная товарная биржа» в сети Интернет в срок не позднее, чем за 3 (три) дня до даты вступления их в силу, если иное не установлено решением ЗАО «Национальная товарная биржа» (далее – Биржа).
- 1.4. Термины, используемые в Формах документов, используются в значениях, определенных Правилами допуска, Правилами ЭДО, внутренними документами Биржи.

#### <span id="page-2-0"></span>Формы документов, предоставляемых Кандидатами/ Участниками  $2.$ торгов в бумажной форме или в форме электронного документа с использованием ЭДО

#### <span id="page-2-1"></span>Уведомление об отмене Доверенности на уполномоченное лицо  $2.1.$

 $\xrightarrow{\kappa}$  20 r.

ЗАО «Национальная товарная биржа»

#### Уведомление об отмене Доверенности

Настоящим

(наименование организации - Участника торгов)

уведомляет ЗАО «Национальная товарная биржа» об отмене с «\_\_\_»\_\_\_\_\_\_\_\_\_\_\_\_\_\_\_\_\_\_\_\_ 20\_\_ г.

Доверенности  $N_2$  от « » 20 г. на

(ФИО представителя Участника торгов)

(Должность Руководителя Участника торгов или лица, действующего по доверенности)

> $(\overline{I_0}$  $\partial n$ uc<sub>b</sub>)

> > $M.\Pi.$

Исполнитель:

 $(\Phi HO,$  телефон, e-mail)

Примечание:

Если лицо, подписавшее данное уведомление, действует на основании доверенности, то дополнительно предоставляется:

Нотариально заверенная копия доверенности, подтверждающая полномочия лица на подписание заявления;  $\mathcal{I}$ .

 $\overline{2}$ . Документ, подтверждающий полномочия лица, выдавшего доверенность, либо его нотариально заверенную копию, либо выписку из него, заверенную подписью уполномоченного лица и скрепленную печатью.

#### <span id="page-2-2"></span> $2.2.$ Заявление о прекращении допуска к участию в торгах

ЗАО «Национальная товарная биржа»

#### **ЗАЯВЛЕНИЕ о прекращении допуска к участию в торгах на товарном рынке ЗАО «Национальная товарная биржа»**

Настоящим просим прекратить

\_\_\_\_\_\_\_\_\_\_\_\_\_\_\_\_\_\_\_\_\_\_\_\_\_\_\_\_\_\_\_\_\_\_\_\_\_\_\_\_\_\_\_\_\_\_\_\_\_\_\_\_\_\_\_\_\_\_\_\_\_\_\_\_\_\_\_\_\_\_\_\_\_\_\_\_\_ *(указывается полное наименование юридического лица в соответствии с уставом)*

допуск к участию в торгах на товарном рынке ЗАО «Национальная товарная биржа»

*\_\_\_\_\_\_\_\_\_\_\_\_\_\_\_\_\_\_\_\_\_\_\_\_\_\_\_\_\_ (Должность Руководителя Участника торгов или лица, действующего по доверенности)*

> *\_\_\_\_\_\_\_\_\_\_\_/\_\_\_\_\_\_\_\_\_\_\_\_\_\_\_\_/ (Подпись) (Фамилия И.О.)*

> > *М.П.*

Исполнитель:

 *(ФИО, телефон, e-mail)*

Примечание:

*Если лицо, подписавшее данное заявление, действует на основании доверенности, то дополнительно предоставляется: 1. Нотариально заверенная копия доверенности, подтверждающая полномочия лица на подписание заявления; 2. Документ, подтверждающий полномочия лица, выдавшего доверенность, либо его нотариально заверенную копию, либо выписку из него, заверенную подписью уполномоченного лица и скрепленную печатью.*

## <span id="page-3-0"></span>2.3. **Заявление об идентификаторах**

### ЗАО «Национальная товарная биржа» Банку НКЦ (АО)

## **ЗАЯВЛЕНИЕ № об идентификаторах**

Настоящим

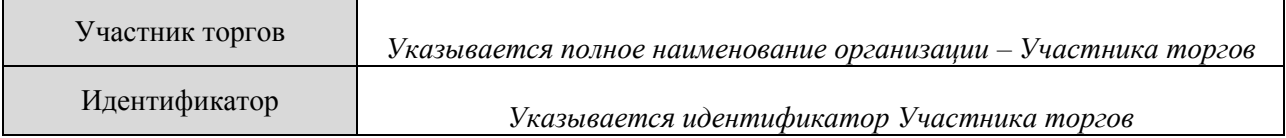

просит *(необходимо выбрать один из вариантов):*

#### I. ☐ **присвоить новый(е) пользовательский(е) идентификатор(ы):**

*(Присваивается один или несколько новых идентификаторов с ОДИНАКОВЫМИ полномочиями)* **тип идентификатора** *(выбрать один из вариантов и указать количество):*

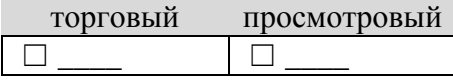

#### **1.** ☐ **присвоить клиринговый идентификатор, соответствующий выбранному пользовательскому идентификатору, с полномочиями<sup>1</sup> :**

☐ «Клиринговый менеджер» *(имеет полномочия на установку с использованием Клиринговой системы ограничений по Расчетным кодам по допуску к клирингу с частичным обеспечением, а также полномочия «Оператор»)*

или

☐ «Оператор» *(имеет полномочия на просмотр позиций и обязательств/требований)*

#### ☐ **не присваивать клиринговый идентификатор.**

#### II. ☐ **аннулировать пользовательский(е) идентификатор(ы):**

*(Идентификаторы аннулируются с одновременным аннулированием клиринговых идентификаторов, соответствующих пользовательскому идентификатору. Приложения к Заявлению не заполняются и не предоставляются)*

идентификаторы

## III. ☐ **изменить полномочия по пользовательскому(им) идентификатору(ам):**

*(Изменяются полномочия по одному или нескольким идентификаторам, для нескольких идентификаторов устанавливаются ОДИНАКОВЫЕ полномочия.)*

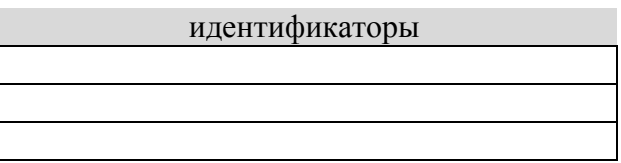

**1.** ☐ **изменить полномочия по клиринговому(ым) идентификатору(ам)/ присвоить клиринговый(ые) идентификатор(ы), соответствующий(ие) указанному(ым) пользовательскому(им) идентификатору(ам):**

 $\Box$  изменить полномочия по клиринговому(ым) идентификатору(ам):

- ☐ Клиринговый менеджер ☐ Оператор
- ☐ присвоить клиринговый(ые) идентификатор(ы) с полномочиями: ☐ Клиринговый менеджер ☐ Оператор

 $\Box$  аннулировать клиринговый(ые) идентификатор(ы)

IV. ☐ **отменить ограничения по пользовательскому(им) идентификатору(ам),**  установленные по ранее предоставленному(ым) Приложению(ям) **Заявлению:**

*При отмене ограничений возобновляется возможность проведения операций по всем инструментам по указанным идентификаторам. Приложения к Заявлению не заполняются и не прилагаются.*

# идентификаторы

**<sup>.</sup>** <sup>1</sup> Может быть присвоен только при выборе типа идентификатора «торговый» или «просмотровый»

#### (Должность Руководителя Участника торгов или лица, действующего по доверенности)

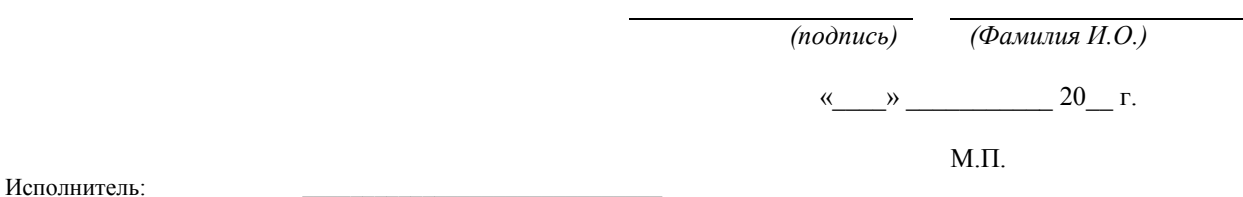

 $\overline{(\Phi HO,$  телефон, e-mail)

#### Примечание:

Если лицо, подписавшее данное заявление, действует на основании доверенности, то заявитель дополнительно представляет:

- 1. Нотариально заверенную копию доверенности, подтверждающую полномочия лица на подписание заявления;
- 2. Документ, подтверждающий полномочия лица, выдавшего доверенность, либо его нотариально заверенную копию, либо выписку из него, заверенную подписью уполномоченного лица и скрепленную печатью заявителя.

#### <span id="page-5-0"></span>блокировки Заявление блокировке/снятии  $2.4.$  $\mathbf{0}$ **ТОРГОВЫХ** идентификаторов

ПАО Московская Биржа

### ЗАЯВЛЕНИЕ №

о блокировке/снятии блокировки торговых идентификаторов

#### Настоящим

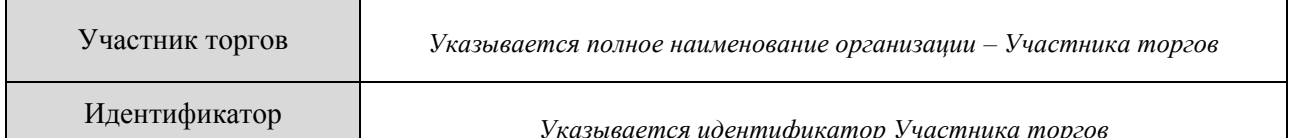

просит осуществить следующие действия:

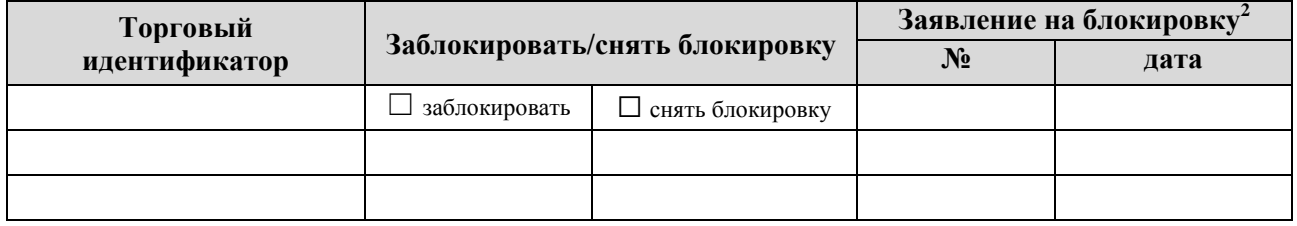

<sup>&</sup>lt;sup>2</sup> Заполняется при запросе на снятие блокировки

*(Должность Руководителя Участника торгов или лица, действующего по доверенности)*

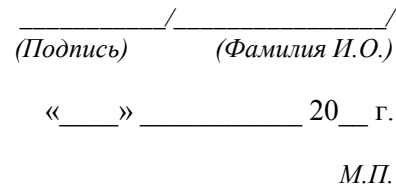

*\_\_\_\_\_\_\_\_\_\_\_\_\_\_\_\_\_\_\_\_\_\_\_\_\_\_\_\_\_*

Исполнитель:

 *(ФИО, телефон, e-mail)*

*Примечание:*

*Если лицо, подписавшее данное заявление, действует на основании доверенности, то дополнительно предоставляется:*

- *1. Нотариально заверенная копия доверенности, подтверждающая полномочия лица на подписание заявления;*
- *2. Документ, подтверждающий полномочия лица, выдавшего доверенность, либо его нотариально заверенную копию, либо выписку из него, заверенную подписью уполномоченного лица и скрепленную печатью.*

Приложение 01 к Формам документов, предоставляемых Кандидатами/Участниками торгов в соответствии с Правилами организованных торгов на товарном рынке ЗАО «Национальная товарная биржа»

## <span id="page-7-0"></span>**Порядок организации электронного взаимодействия с Кандидатами/ Участниками торгов в случае предоставления документов в форме электронного документа**

- 1. Настоящий Порядок организации электронного взаимодействия с Кандидатами/ Участниками торгов в случае предоставления документов в форме электронного документа распространяется на документы, указанные в Формах документов, предоставляемых Кандидатами/Участниками торгов в соответствии с Правилами организованных торгов на товарном рынке ЗАО «Национальная товарная биржа»
- 2. Предоставление Кандидатами/Участниками торгов на Биржу документов в форме электронного документа осуществляется в соответствии с Правилами ЭДО и настоящим документом. Для предоставления электронного документа (далее – ЭД) Кандидат/Участник торгов, получивший доступ к Системе электронного документооборота ПАО Московская Биржа в соответствии с Правилами ЭДО, может использовать следующие каналы информационного взаимодействия:
	- электронная почта ПАО Московская Биржа;
	- Личный кабинет Участника на сайте ПАО Московская Биржа;
- 3. В случае использования каналов информационного взаимодействия "электронная почта ПАО Московская Биржа" файлы с ЭД отправляются Кандидатами/Участниками торгов в виде вложений электронных сообщений. В случае использования канала информационного взаимодействия "Личный кабинет Участника" файлы с ЭД отправляются Кандидатами/Участниками торгов с использованием механизмов доставки, реализованных в Личном кабинете участника.
- 4. Независимо от реализации канала информационного взаимодействия ЭД должны формироваться в виде файлов в формате \*,DOC\* или \*.RTF с использованием форм документов, приведенных в разделе 2 настоящего документа. Файл с ЭД не должен содержать непринятых исправлений (изменений).
- 5. Сформированный в требуемом формате и в соответствии с установленной в настоящем документе формой файл с ЭД должен быть подписан электронной подписью Кандидата/Участника торгов. Для подписания файла с ЭД может использоваться сертификат ключа проверки электронной подписи (далее - СКПЭП), выпущенный удостоверяющим центром СЭД как с указанием в качестве владельца СКПЭП уполномоченного физического лица, действующего от имени Участника СЭД, так и без указания такого уполномоченного физического лица. Владельцем СКПЭП без указания уполномоченного физического лица признается

юридическое лицо, информация о котором содержится в СКПЭП. Требования к значению области действия применяемого при подписи СКПЭП не предъявляются - Кандидат/Участник торгов может использовать СКПЭП с любой областью действия.

- 6. После подписания файл с ЭД, содержащий конфиденциальную информацию, должен быть зашифрован.
- 7. Кандидат/Участник торгов и Биржа признают, что ЭД, сформированный и переданный в соответствии с изложенным порядком, имеет ту же юридическую силу, что и документ на бумажном носителе, подписанный собственноручной подписью уполномоченного лица отправителя и заверенный печатью Кандидата/Участника торгов (независимо от того, существует такой документ на бумажном носителе или нет). В случае подписания ЭД электронной подписью с использованием сертификата без указания уполномоченного физического лица, такой ЭД считается подписанным лицом, действующим от имени юридического лица на основании учредительных документов.
- 8. При получении ЭД выполняются следующие действия для файла с ЭД:
	- а) расшифрование (если файл с ЭД был зашифрован);
	- б) проверка электронной подписи с контролем полномочий подписанта ЭД;
	- в) проверка правильности формирования имени файла;
	- г) проверка файла с ЭД на соответствие установленному формату и форме документа.
- 9. В случае если все перечисленные в п.7 настоящего приложения действия имеют положительный результат, ЭД принимается к исполнению. Иначе отправителю ЭД направляется электронное сообщение с причиной отказа в исполнении данного ЭД – для каналов информационного взаимодействия "электронная почта ПАО Московская Биржа". В случае использования канала информационного взаимодействия "Личный кабинет Участника" Кандидат/Участник торгов имеет возможность осведомиться в своем личном кабинете о статусе обработки отправленного ЭД.
- 10. Срок хранения принятых к исполнению ЭД составляет 5 (пять) лет.
- 11. Для подписания ЭП может применяться как усиленная квалифицированная электронная подпись, так и усиленная неквалифицированная электронная подпись как они определены в соответствии с действующим законодательством Российской Федерации.
- 12. Подписание/проверка электронной подписи, шифрование/расшифрование файлов с ЭД выполняются в соответствии с Правилами ЭДО с применением соответствующих СКЗИ.